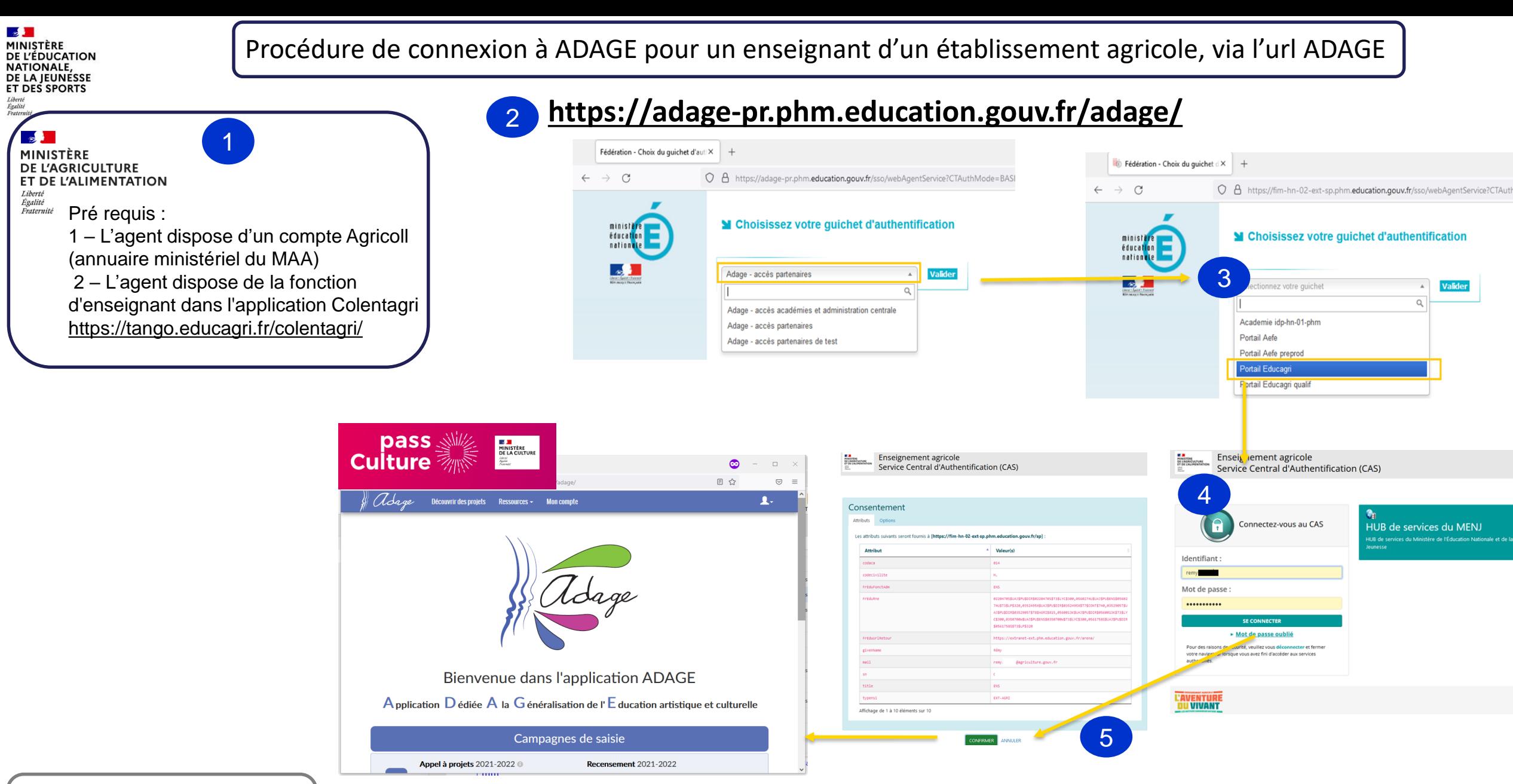

Accessible également via l'ARENA PARTENAIRE https://extranet[ext.phm.education.gouv.fr/arena/](https://extranet-ext.phm.education.gouv.fr/arena/)